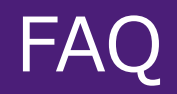

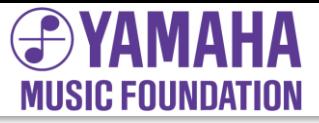

## **Google Meet よくある質問**

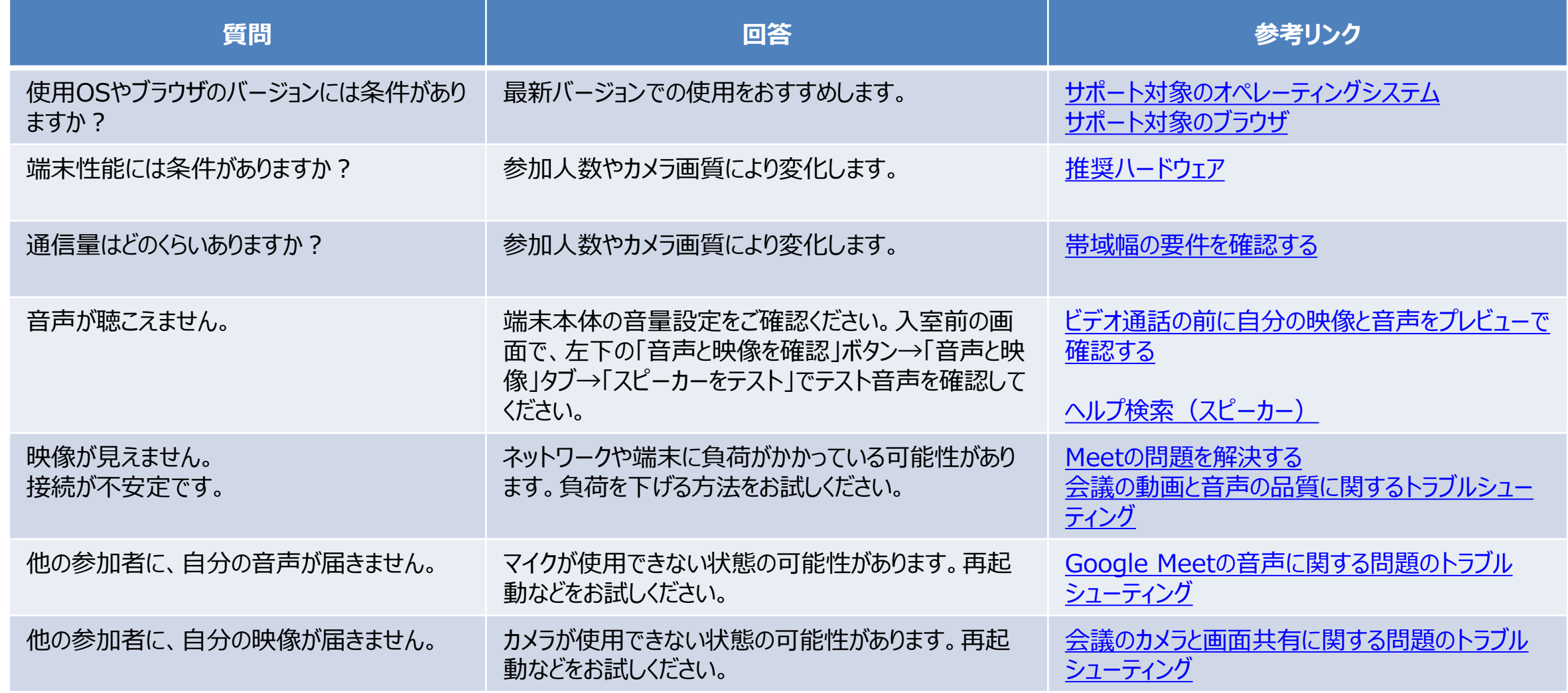